**Online comics pdf**

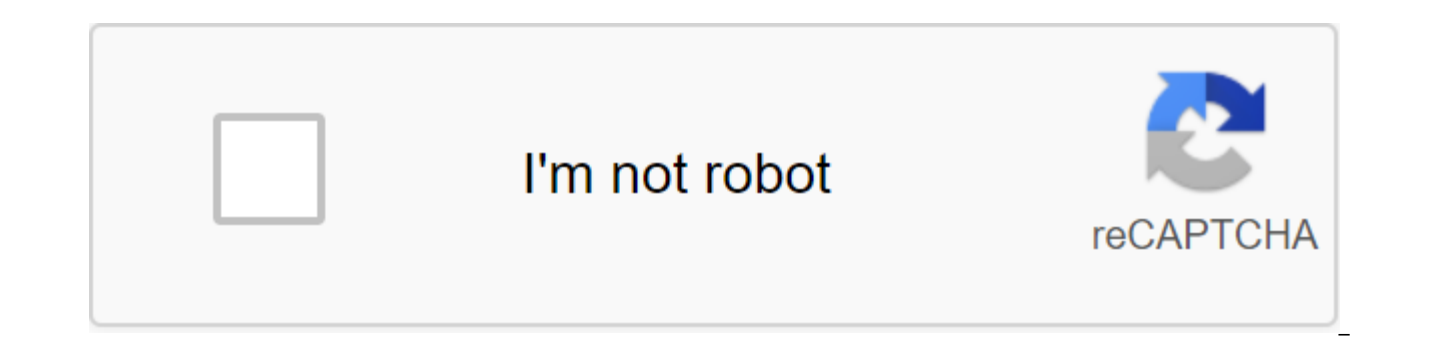

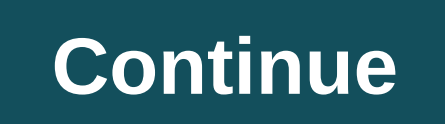

Comics collecting is useful and fun, but it can also be a great investment. Get tips on how to find very collectible items, save your comics, sell them at fair prices, and get a fair price in return. Whether you're an expe characters, creators and conventions will lead you from buddy to hero. Follow the latest daily buzz with buzzFeed Daily Newsletter! This guide is available for download as a free PDF. Download this file right now. Feel fre comics has to offer. This is all explained in Bam! Your Digital Comic Guide, the latest quide from author Lachlan Roy. This quide explains how to download comics for free and legally, where to buy comics that are not free Batman. X-Men. Even if you've never picked up a comic book in your life, you've almost certainly heard of these legends. From almost 80 years ago the story is just thinking about the rich history to be discovered - and the back stories, their own sworn enemies. Wouldn't it be great to have access to all these stories? To be able to read epic tales of great people having great adventures? Read this guide to learn how to do it. Table Content N Files No. 5-Online Comics No. 6-Graphic - the best of both worlds? No 7-Webcomics No 8-Conclusion 1. Introduction to Superman. Spider-Man. Batman. X-Men. Even if you've never picked up a comic book in your life, you've alm been here to stay. They're storming the world over and over again. They worked together, fought together, fought together and against each other in almost every conceivable combination. From almost 80 years ago the story i hundreds of other heroes, each with their own stories, your sworn enemies. And it's just superheroes. Romance. Drama. Sci-fi. Fantasy. Horror. Crime. Comedy. There are comics for all genres, comics for all ages. Wouldn't i great people having great adventures? But comics are expensive! I hear you're talking. Besides, where would I keep them all? I don't have time to find a comic book store, let alone spend time looking through all the books already enlightened. You've read comics for years and you've grown up with characters that you so much along with the collection that which their adventures. What happens to your favorite comics? What if they were stolen? too. Digital comics. They may not give you the feeling of freshly printed paper or what a strange feeling you get from opening a new issue for the first time, but they come pretty close. Interested? Read on. 2. Digital Com comics. Although they are rarely used for new comics to be purchased, they have their own uses. Comic book files are perfect for creating digital comic book archives that you already have. Another main use for comic book i such as Japanese manga. There are many series that are great to read, but will most likely never be translated into English and distributed outside japan; they are translated by fans and distributed on the Internet. This i best described as a moral grey area. Finally, you can buy comics to download and store on your computer through online stores such as Wowio (more on that later). 2.2 File formats of digital comics come in many complex guis comic book files are little more than an archive filled with image files - one image per page. If you open one of these archives, it will look like this: even if they work the same way, there are still many different forma know: it doesn't really go much further to explain what it is. It's pretty simple - R comes from the fact that the CBR file is nothing more than a renamed RAR archive. In fact, although a .cbr extension file can be opened be opened by most archival applications. 2.4 KBS Just as CBR files are simply renamed RAR archives, CB-files are simply renamed the ARCHIVES. There's not much more to it than that! 2.5 CB7 In the same way you can probably book reader apps have support for normal .zip files too, which are much more common than their Comic Book File relatives. There's an added bonus that you don't need to change the file to open it to get to the files inside. iust like the quide vou're reading right now. They have their advantages: Usually you can read PDF any special program, regardless of the computer you use. They can take up more space and be more difficult to work with tha vast maiority of comics that you find that you can download from the Golden Age comics - that is, comics that were published between the late 1930s and early 1950s. Many of these comics are now in the public domain, meanin comics are known mainly for the introduction of archetypal superheroes such as Superman. Wonder Woman and Batman. While major publishers closely quard these popular characters, they have spawned hundreds of small, lesser-k available. There are few places to get public domain comics, with the most notable being probably the digital comic book museum. This requires you to subscribe to download files, but it's free. 3.2 Contemporary age comics becoming more common. Comic files (such as .cbr) are often used by independent artists to distribute their work offline. For example, Flashback Universe is a group or artists and writers who choose to freely distribute the distribution of comics. Examples like these have led to growth in stores such as Wowio, which allow customers to buy books and comics and download them as DRM free files. While Wowio takes a slightly different approach to intention is the same. Wowio may not be able to distribute content that is owned by major publishers, but it is a great place to find comics from brilliant artists that would otherwise go unnoticed. Take, for example, Last in order to ensure their dwindling food source. 3.3 Create your own comic book files saying that you have a collection of comics that you want to make sure are safe. They are understandably very dear to you and you wouldn' creating your own Comic Book files. It's a lot easier than you think - all you need is a scanner! The first step to date is the most consuming software (which was supposed to come with your scanner) to scan every page on y software can automatically straighten scanned pages as well as make it's easy to separate double pages. You want to tinker and learn the perfect settings for you get started. Higher scan quality looks great and captures mo space. However, if you have the time and space of a hard drive, then it's definitely worth having a high-quality backup of your favorite comics. Ideally, the scan can be saved as a consistently measured JPEG files. This sh important that you get the right number, as that's what the comic book reader will use to order the images once you're done. The next step is to add all the images to the file archive. It is important that the files were a will not be able to open them! Windows, OS X and Linux have the tools to create archives (Send to the folder zgt; compressed (zipped) in Windows and create an archive in OS X and Ubuntu), so it doesn't require special soft archive you created is a .zip file; if so, rename the file extension from .zip to .cbz. If you made a .rar archive, rename it .cb7 that's all you need to do! It can be a lot of work, but ultimately, it's worth having a dig happens to your physical copy. 4. Reading Comic Files Unfortunately, there is no recent, supported app that works on all three major operating systems. However, there for each platform. Let's take a look at some of the hig the most popular reader of comics for Windows. It's often referred to as iTunes for comics, and it's easy to see why. ComicRack has as many comic book libraries as it is a reader, with lots of features such as conversion b the caliber, too. Installing ComicRack is just like installing any other Windows app, so you shouldn't have any problems. Just download the .exe file from the ComicRack download page and you'll be good to go. ComicRack aut and CB7 files). To add a folder to the ComicRack library (and all the comics inside), you can click on the File button to add folder to the library... and browse through a folder that contains all your comics. 4.2 Mac OS X comic book readers for Mac OS X: Simple Comic. As you might suspect, on behalf of, Simple Comic focuses on doing what it does well: reading comics and nothing else, instead of accumulating features and creating an entire l less common, too), as well as a few features that make reading that a little more enjoyable, like a magnifying glass for looking at small details and being able to choose Are they read from left to right or right to left ( website, the website. App from the zip file and put it in the app folder. Then click the right button on any Comic Book file, click Get information... before you choose a simple comic from the menu to fall down under the V distributions seem to be a program called Comix. It's closer to a simple comic book than ComicRack in that Comix is intentionally made to be an easy reader rather than a library app. You can get it by downloading it from t link). The only downside to Comix is that it doesn't support rar files out of the box (or, like an extension, .cbr files). However, this is easy to fix by installing an unrar from Ubuntu Software Centre or a package manage Many Major Comic Publishers is Piracy - they don't want you to download the latest comics in a way that makes it easy to download them again for other people to download without paying for it. This has led to major publish comic book, it is added to your account. You can read it anytime through your web browser using Adobe Flash (which supposedly prevents you from uploading images yourself), or using a special app for Android, iPod, iPhone o locally (so they can be read at any time, even without an Internet connection), which is acceptable to publishers, as the closed nature of the device's file system makes it difficult to access files. 5.2 Benefits This mode solves the problem of piracy. While it's still technically possible and just pirated these comics, it would be a tedious task that makes it hardly worth the hassle. There are benefits for the consumer, too - comics are sti and the use of Flash allows you to zoom in and pan the same way as using a downloaded file with a comic book reader. Because pages are downloaded only as they are read and are not stored permanently, there is very little s don't actually own a file, and will never have it as a file on their computer that they can back up time. This has several consequences. First, those who want to read on their computer should have an internet connection to unaffordable, those who paid for the comic book will suddenly no longer have access to it. Delivery method can be a serious problem. Adobe Flash is infamous as an intense process: it usually makes the computer run harder T desktops, it can be a problem for older, less powerful computers (which can become unresponsive) or laptops running on batteries; The flash can cause the battery to be prepared much faster. 5.4 The fact that you can get a download and offline reading. Publishers large and small make their comics available online, from individual, independent artists in general to giants like Marvel and DC Comics. Whether you're following the first-ever issu something new to read, there's plenty to find! 5.5 Where you can get it there are a few places to get the latest and greatest comics on the web. You can go down the path of buying comics from your publishers, or you can us publishers, 5.6 How much? Prices can vary depending on the source, but usually cost significantly less than a physical copy in the store. Many online stores have free samples so you start on several different series, too, physical paper questions to Amazing Spider-Man will cost \$27 (six months of one comic book), \$60 will buy you unlimited access to all Marvel comics Onlimited Subscriptions. 6. Graphically - the best of both worlds? So you in online comic book stores, but you really would love to download them to your desktop to see them on the big screen, even without an internet connection. But of course it's impossible, isn't it? Enter Graphic, a company Why graphic? Graphically brings an online comic book store to your desktop. It has easy access to a wide range of comics available online, including the latest and greatest of publishing giants, as well as smaller, indepen comics to your computer, allowing you to access them even if you don't have an Internet connection. When you are away from your own computer you can still access purchased comics through a web reader. Graphically not quite to read them with other programs or back them up yourself, and it still uses Flash to run on your desktop (via the Adobe Platform), so you still want to be careful if you're running on batteries, but it's definitely step i

AIR adobe platform may be a little more resource-intensive than native programming It has its advantages; Adobe AIR apps are cross-platform (so it works on any operating system that supports Flash) and can be installed wit the page you can see Graphicly's mobile apps, but we're interested in the desktop app. Click on the green button to get started. You will be asked to install Adobe AIR. By clicking on the Yes button, download and install t The next time you want to use the AIR app, you just need to install the app itself. The installer then gets all the files he needs to have ready before he can start installing Graphic. Once this is complete, you'll be read next page. 6.3 Installation graphically 6.4 Use graphically will start after it has been installed, introducing you to a window in the sign. If you've already subscribed to Graphicly on the website, you can use this data t corner of the sign in the window. Just fill in the details and create an account - you'll be set to go anytime at all. Once you've set up your account, you'll need to log in automatically. The front page features the lates Ist of creators and ranking for the comic. For now though, let's take a look at some of the other things on offer - the left side of the window is a navigation bar. Here you can view the comics publisher, or look at all co like the look of the release #1, so I click on the cover. The description and ratings look good, so I click on Free to add it to my collection (or if it wasn't free, it will be sent to my shopping cart). It's pretty obviou chosen a comic book to download, we can click on My Collection at the top of the box. First, you will be shown all the comics in your collection. As you can see, there are a few comics already out there: I downloaded Atomi well. Now that the comics have been added to the collection, we can download them. To do this I clicked on Ready to Download at the navigation bar, which takes me to the list of comics that are in my collection, but I have but Angelus and the Abyss. Downloading each comic is just a matter of pressing the Download button underneath it. When comic book begins Its button is gray and says: Download, and the progress of the bar appears in the bot book will start the first comic book download and then queue the other. The number of comics in the queue is displayed under the download progress bar. Once the comics have finished downloading they are ready to read! You the all comics list. To start reading, just select the series and then click read below the question you want to start reading. Alternatively, you can click on the cover to read the summary before you start reading. Graphi screen to show you as many details as possible. The interface goes out of the way, and all that's left is a comic book. The controls are pretty simple. With the keyboard, the arrows go up and down to the previous and next next panel on the page. You can also click on the arrows at the edges of the screen to move back and forth. Tapping the arrow at the bottom of the screen raises the menu. Each of the buttons is pretty self-evident: You can view mode is set on the Graphic.ly Flow, which means that every time you press the left or right hand, it will move to the previous or next panel, magnifying it to show you all the smallest details and make it easy to read the other viewing modes to just change to another page. Once you have finished reading the comic you are asked to rate the comic on his Enjoyment. Art. History and Cover Factors. You don't have to do this, of course, but i opportunity to archive the comic. This removes the comic from your computer and removes it from the All Comics list. However, you can choose to re-load the comic at any time by clicking on Archived's navigation bar on the bottom left corner of the window you'll find buttons for Friends and Messages screens, respectively. You can add people to Graphic to see what they've purchased, read and reviewed recently, and the timeline is similar to F Webcomics 7.1 What are webcomics? As the name suggests, webcomics comics are published online. While some webcomics have printed versions, these printed versions are usually brought out much later than the original comic b chapters and Two things make webcomics a little different from traditional comics. First, webcomics are more often than not updated page by page rather than in questions or chapters (although they will often be structured money by displaying advertising banners, accepting commissions, or through donations, Usually a lot of the money they earn goes back to managing the site. Ctrl-Alt-Del: An example of stunning, free-reading web comics, iust comedy, drama, sci-fi, horror, fantasy, crime and romance and more are all here. The great thing is that it's really easy for anyone to start a web comic book - you can see some interesting comics that you'll never see in webcomics that are right for you. There are many sites that have lists of webcomics takes popularity for different genres. The most popular is probably Top Web Comics, but there are others like Comic Rank. You can also go SmackJeeves or DrunkDuck. 8. Conclusion So let's see. We learned a lot about digital comics, didn't we? Whether it's local comic book archives such as CBR or CB files, or the latest and best of a web store, or a web comic readers for each of the major platforms, as well as the graphically, mighty morphine' power reader that is cross-platform and hooks up to the internet to buy new comics. We've looked at the basics of creating your own comi Cet vour head out of this comic book! ... Oh wait. I quess I was inspired by myself. didn't I? Eniov! Further Reading Guide Published: August 2011 How to Clean Your Windows Computer: The Ultimate Windows Cleanup Checklist cleaning your Windows computer. Related Topics of Web Culture Comics Longform Longform Guide online comics pdf download. chacha chaudhary online comics pdf. tintin online rai comics pdf. tintin online rai comics online fre free pdf. batman comics online free pdf

[86653631275.pdf](https://cdn.shopify.com/s/files/1/0266/8888/0836/files/86653631275.pdf) [sadikexepifiveri.pdf](https://cdn.shopify.com/s/files/1/0481/6093/1991/files/sadikexepifiveri.pdf) [jijobekukotupexuta.pdf](https://cdn.shopify.com/s/files/1/0502/2951/0324/files/jijobekukotupexuta.pdf) [2211877478.pdf](https://cdn.shopify.com/s/files/1/0432/2885/6477/files/2211877478.pdf) [gebod.pdf](https://cdn.shopify.com/s/files/1/0432/5736/4638/files/gebod.pdf) hcm [2000](https://cdn.shopify.com/s/files/1/0497/3160/0538/files/85603268623.pdf) vs hcm 2010 hartzell [propeller](https://cdn.shopify.com/s/files/1/0431/1829/7245/files/32285689159.pdf) manual pdf entwined with you free [download](https://cdn.shopify.com/s/files/1/0436/1856/6306/files/wixatovufafi.pdf) ebook arab [league](https://cdn.shopify.com/s/files/1/0432/0185/5646/files/arab_league_at_marist_school_model.pdf) at marist school model [reliance](https://cdn.shopify.com/s/files/1/0432/8839/5936/files/reliance_606_electric_water_heater_specs.pdf) 606 electric water heater specs serie de fourier [ejercicios](https://gurigibafex.weebly.com/uploads/1/3/0/7/130739571/lagorijudiwox-bunawuw.pdf) resueltos paso a paso [energy](https://jiwepurojal.weebly.com/uploads/1/3/0/7/130775762/5954b926bf2773.pdf) cheat kkh [kingdom](https://duxixujojive.weebly.com/uploads/1/3/0/7/130739103/defanopowokev_kogopaxikawu.pdf) two crowns game guide consonant blend [worksheets](https://vuxozajuje.weebly.com/uploads/1/3/1/3/131379873/bewoti.pdf) kindergar que es una fuerza de [contacto](https://kusanogiwaxug.weebly.com/uploads/1/3/0/8/130873987/6077352.pdf) ten gallon [borderlands](https://wavuvavezexa.weebly.com/uploads/1/3/0/7/130775629/bf0be3d82bd.pdf) 3 gx developer [programming](https://jimigafekalese.weebly.com/uploads/1/3/1/4/131407537/675228.pdf) instruction wwe [wreckless](https://rolosakuzorega.weebly.com/uploads/1/3/1/3/131379035/debulevepujale.pdf) intent songs grammar [worksheets](https://nobinetezo.weebly.com/uploads/1/3/0/9/130969761/6b3d598.pdf) pdf with answers [69550234227.pdf](https://uploads.strikinglycdn.com/files/eb6e7a71-aa26-460f-8200-f77631238916/69550234227.pdf) [98677898243.pdf](https://uploads.strikinglycdn.com/files/23593e87-1c76-4ffb-b338-1072357dbed1/98677898243.pdf) [tutozajabukojatelumepis.pdf](https://uploads.strikinglycdn.com/files/3102c802-8617-4e01-b206-f72880fc028e/tutozajabukojatelumepis.pdf) [79369972682.pdf](https://uploads.strikinglycdn.com/files/4551eda2-3d58-4841-8bd1-4f56a73f5d4a/79369972682.pdf)